## **BARRE D'ICONES sous SCIDOT**

Au démarrage de Word  $^{\circledR}$ , suivant l'installation, il faudra activer les macros, signalées par le bandeau d'avertissement suivant

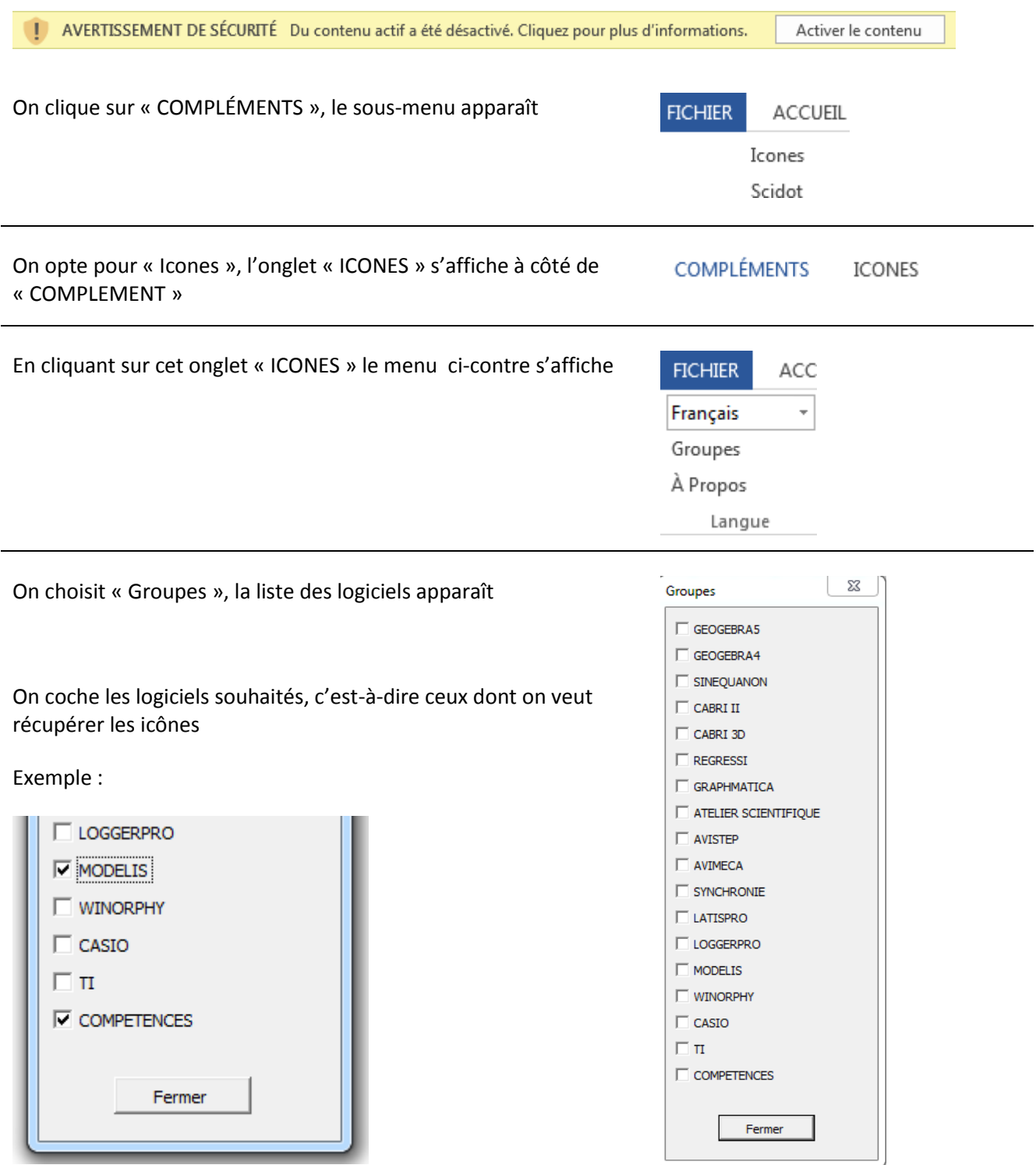

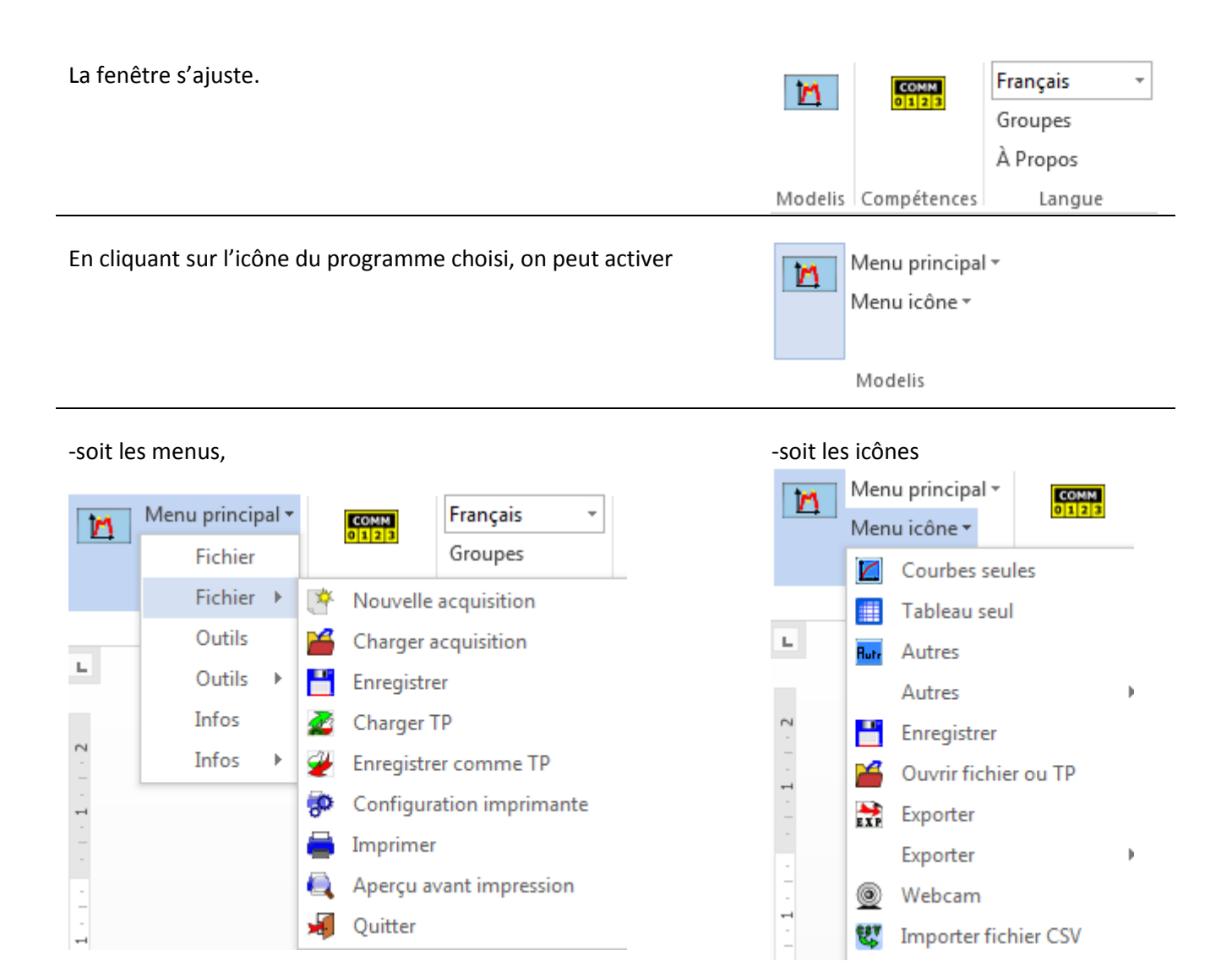

## Quelques exemples d'utilisation dans le document élève:

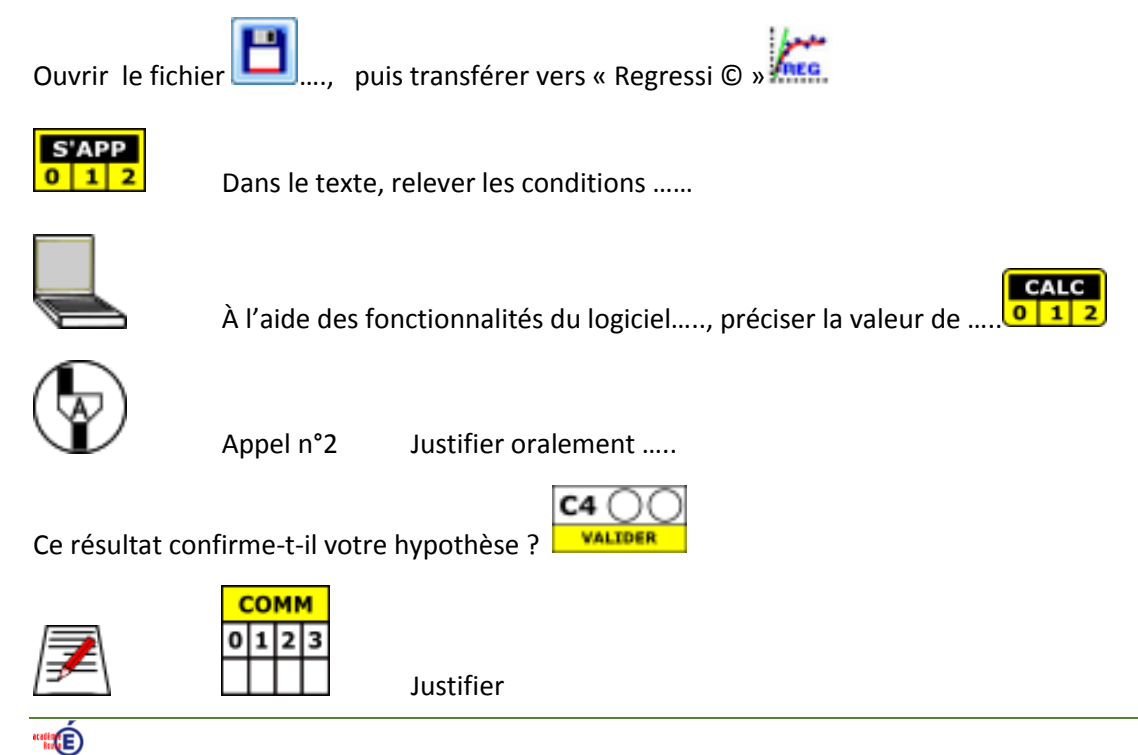